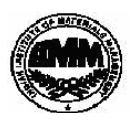

## **INDIAN INSTITUTE OF MATERIALS MANAGEMENT Post Graduate Diploma in Materials Management Graduate Diploma in Materials Management PAPER No. 4 IT and E-COMMERCE**

**June 2018**

**2017**

# **Date: 12.06.2018** Max Marks: 100 **Time : 2.00 p.m. to 5.00 p.m. Duration: 3 Hrs Instructions:**  1. From Part "A" answer all the questions (compulsory). Each sub-question carries 1 mark. **Total marks = 32** 2. From Part "B" answer any three questions out of five questions. Each question carries 16 marks. **Total marks = 48** 3. Part "C" is a case study (compulsory) **Total marks = 20**

## PART - A

 **(compulsory). Each sub-question carries 1 mark. 32 marks**

### **Q.1 Fill in the blanks: (8 marks)**

- 1. …………………………………. is an extension of an intranet which makes the latter accessible to outside companies.
- 2. BUS, STAR, RING are the types of ………………………………………

3. …………………………………. act as a barrier between internal and external network.

- 4. …………………………………. is a spreadsheet program.
- 5. …………………………….. is a volatile memory.
- 6. Printer is an ………………………………. device.
- 7. ………………………… is the system program that acts as an interface between the user and the hardware of the computer.
- 8. ………………………… is the menu option that is used to create a new blank table in MS-word.

#### **Q.2 Match the following: (8 marks)**

### **A B**

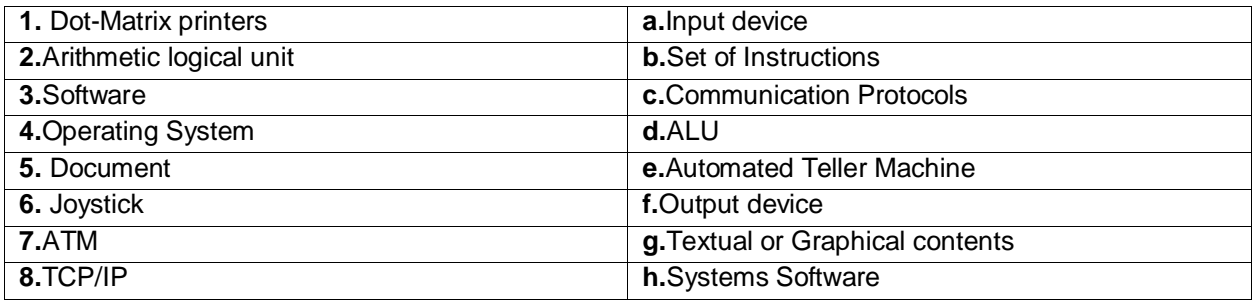

#### **Q.3 Say true or false: (8 marks)**

- 1. Deleting a shortcut deletes the original file.
- 2. Application software helps the computer to manage itself.
- 3. The Government of Singapore enacted the Law for Electronic Transactions.
- 4. Digital Signature is used for authenticity of the message.
- 5. Cache Memory has the shortest access time.
- 6. Plotters are used to produce a hard copy of graphical output.
- 7. In Excel **Custom Filter** extracts entire rows matching the given criteria.
- 8. Only *top* value records can be filtered using the *Top 10* AutoFilter option.

## **Q.4 Write the full forms of the following: (8 marks)**

1) MICR 2) WAN 3). Wi-Fi 4). RDBMS 5) EDI 6) ASCII 7) SMTP 8) LCD

## PART –B **(48 marks)**

**(Answer any three questions out of five questions. Each question carries 16 marks)**

- **Q.5** Explain Distributed computing & Centralized Computing.
- **Q.6** Explain the components of a Computer system.
- **Q.7** What are the elements of a computer system? Explain in detail.
- **Q.8** Explain the Role of Information technology in CRM and SCM.
- **Q.9** Explain Information Technology ACT.

## **PART –C** (20 marks)

 **(Compulsory)**

#### **Q.10 Case Study:**

Explain the role of Information Technology in Education sector. Take an example of a university. Describe the role of IT in various functional area of the university like admissions, attendance, students/employee records, examinations etc. Also compare its advantages and benefits with institute who don't implement IT.

\*\*\*\*\*\*\*\*